# Your first database

#### INTRODUCTION TO RELATIONAL DATABASES IN SQL

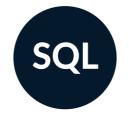

Timo Grossenbacher Data Journalist

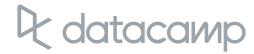

### Investigating universities in Switzerland

#### Eidgenössische Technische Hochschule Zürich

Zu dieser Hochschule gehören rund **18'600 Studierende** und **Professor/innen**. Es besteht ein jährlicher Aufwand von rund **1.6 Mrd. Fr.**, wovon **8.8 % aus privaten Drittmitteln** stammen (BFS, 2014).

Jeder Punkt in der Grafik zeigt eine von insgesamt 516 Interessenbindungen. 🔢 У

| <br>Repower<br>Energie, Umwelt & Mobilität |
|--------------------------------------------|
| Spende an Foundation                       |
|                                            |
|                                            |
|                                            |
|                                            |

- 💿 Beratung, Advokatur, PR & Treuhand 💿 Bildung & Forschung 💿 Energie, Umwelt & Mobilität 🍵 Finanzwirtschaft & Versicherungen
- 😐 Gesellschaft, Soziales, Kultur & Sport 🝵 Gewerbe, Handel & Dienstleistungen 🌘 Industrie, Bau & Landwirtschaft 🍵 Medien & Kommunikation
- Pharma & Gesundheit

#### Stand der Daten: Juni 2015

Quelle: Pressestelle

Interessenbindungen beinhalten auch Mandate in Verwaltungs- und Stiftungsräten sowie Vereinsvorstände, die im Auftrag der ETH Zürich von Professor/innen wahrgenommen werden. ETHZ und EPFL teilen sich den Universitätsrat («ETH-Rat»).

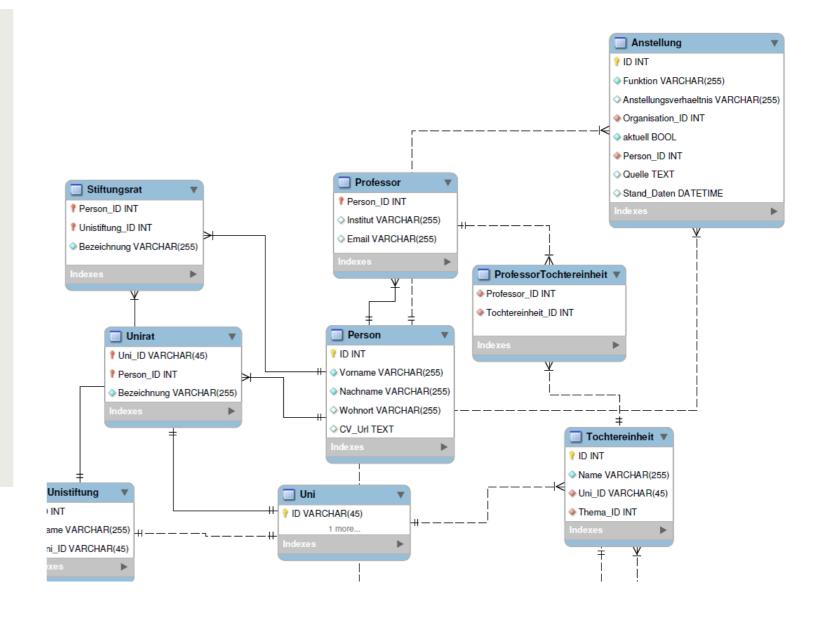

### R datacamp

### A relational database:

- real-life *entities* become *tables*
- reduced redundancy
- data integrity by *relationships*

- e.g. professors, universities, companies
- e.g. only one entry in companies for the bank "Credit Suisse"
- e.g. a professor can work at multiple can employ multiple professors

# universities and companies, a company

## Throughout this course you will:

- work with the data I used for my investigation
- create a relational database from scratch
- learn three concepts:
  - constraints 0
  - keys 0
  - referential integrity 0

You'll need: Basic understanding of SQL, as taught in Introduction to SQL.

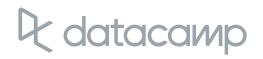

### Your first duty: Have a look at the PostgreSQL database

**SELECT** table\_schema, table\_name FROM information\_schema.tables;

| table_schema | table_name            |  |
|--------------|-----------------------|--|
| pg_catalog   | pg_statistic          |  |
| pg_catalog   | pg_type               |  |
| pg_catalog   | pg_policy             |  |
| pg_catalog   | pg_authid             |  |
| pg_catalog   | pg_shadow             |  |
| public       | university_professors |  |
| pg_catalog   | pg_settings           |  |
| •••          |                       |  |

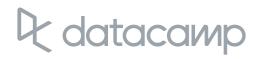

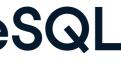

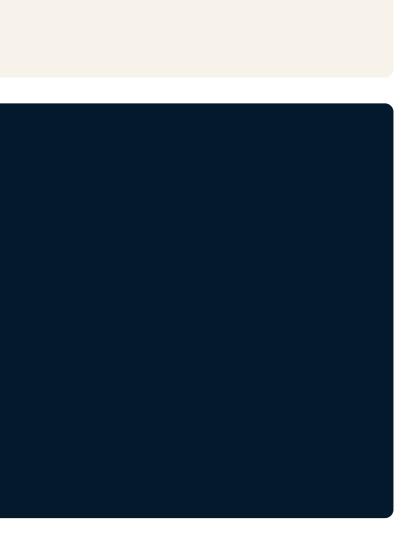

### Have a look at the columns of a certain table

**SELECT** table\_name, column\_name, data\_type **FROM** information\_schema.columns WHERE table\_name = 'pg\_config';

| table_name | I  | column_name |       | data_type |
|------------|----|-------------|-------|-----------|
|            | +- |             | • + • |           |
| pg_config  |    | name        |       | text      |
| pg_config  |    | setting     |       | text      |

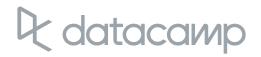

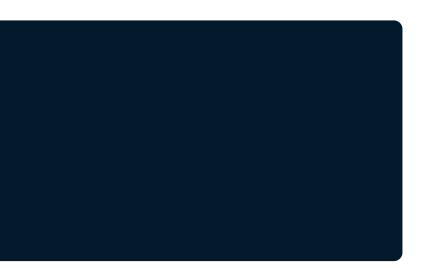

# Let's do this.

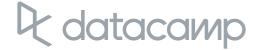

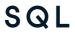

# **Tables:** At the core of every database

INTRODUCTION TO RELATIONAL DATABASES IN SQL

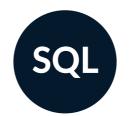

**Timo Grossenbacher** Data Journalist

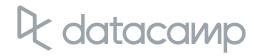

### Redundancy in the university\_professors table

**SELECT \* FROM FROM** university\_professors LIMIT 3;

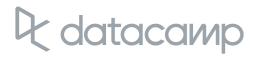

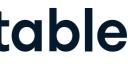

| -[ RECORD 1 ]        | +                                                |
|----------------------|--------------------------------------------------|
| firstname            | Karl                                             |
| lastname             | Aberer                                           |
| university           | ETH Lausanne                                     |
| university_shortname | EPF                                              |
| university_city      | Lausanne                                         |
| function             | Chairman of L3S Advisory Board                   |
| organization         | L3S Advisory Board                               |
| organization_sector  | Education & research                             |
| -[ RECORD 2 ]        | +                                                |
| firstname            | Karl                                             |
| lastname             | Aberer                                           |
| university           | ETH Lausanne                                     |
| university_shortname | EPF                                              |
| university_city      | Lausanne                                         |
| function             | Member Conseil of Zeno-Karl Schindler Foundation |
| organization         | Zeno-Karl Schindler Foundation                   |
| organization_sector  | Education & research                             |
| -[ RECORD 3 ]        | +                                                |
| firstname            | Karl                                             |
| lastname             | Aberer                                           |
| (truncated)          |                                                  |
| function             | Member of Conseil Fondation IDIAP                |
| organization         | Fondation IDIAP                                  |
| (truncated)          |                                                  |
|                      |                                                  |

### R datacamp

| -[ RECORD 1 ]        | +             |                                  |
|----------------------|---------------|----------------------------------|
| firstname            | Karl          |                                  |
| lastname             | Aberer        |                                  |
| university           | ETH Lausanne  |                                  |
| university shortname | EPF           |                                  |
| university city      | Lausanne      |                                  |
| function             | Chairman of ] | L3S Advisory Board               |
| organisation         | L3S Advisory  | Board                            |
| organisation_sector  | Education & 1 | research                         |
| - L RECORD 7 J       |               |                                  |
| firstname            | Karl          |                                  |
| lastname             | Aberer        |                                  |
| university           | ETH Lausanne  |                                  |
| university_shortname | EPF           |                                  |
| university city      | Lausanne      |                                  |
| function             | Member Conse  | <u>il of Zeno-Karl Schindler</u> |
| organisation         | Zeno-Karl Sch | hindler Foundation               |
| organisation sector  | Education & 1 | research                         |
| -[ RECORD 3 ]        | +             |                                  |
| firstname            | Karl          |                                  |
| lastname             | Aberer        |                                  |
| (truncated)          |               |                                  |
| function             | Member of Cor | nseil Fondation IDIAP            |
| organisation         | Fondation ID  | IAP                              |
| (truncated)          |               |                                  |

R datacamp

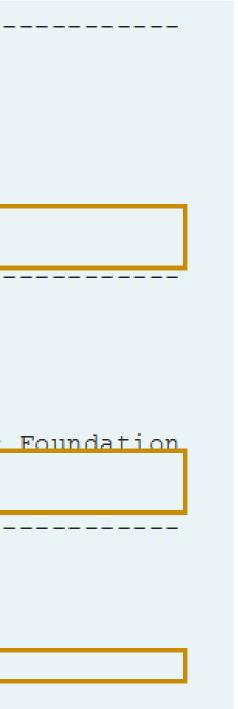

### Currently: One "entity type" in the database

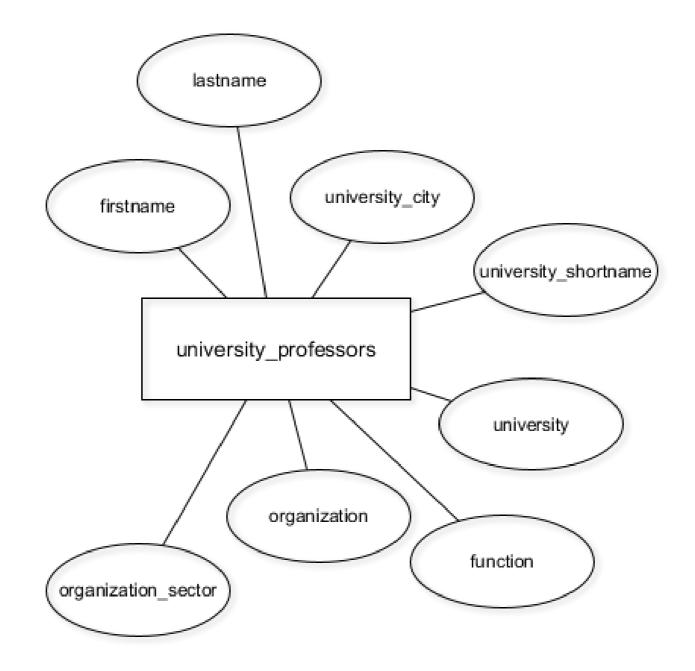

### atacamp

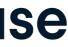

### A better database model with three entity types

Old:

New:

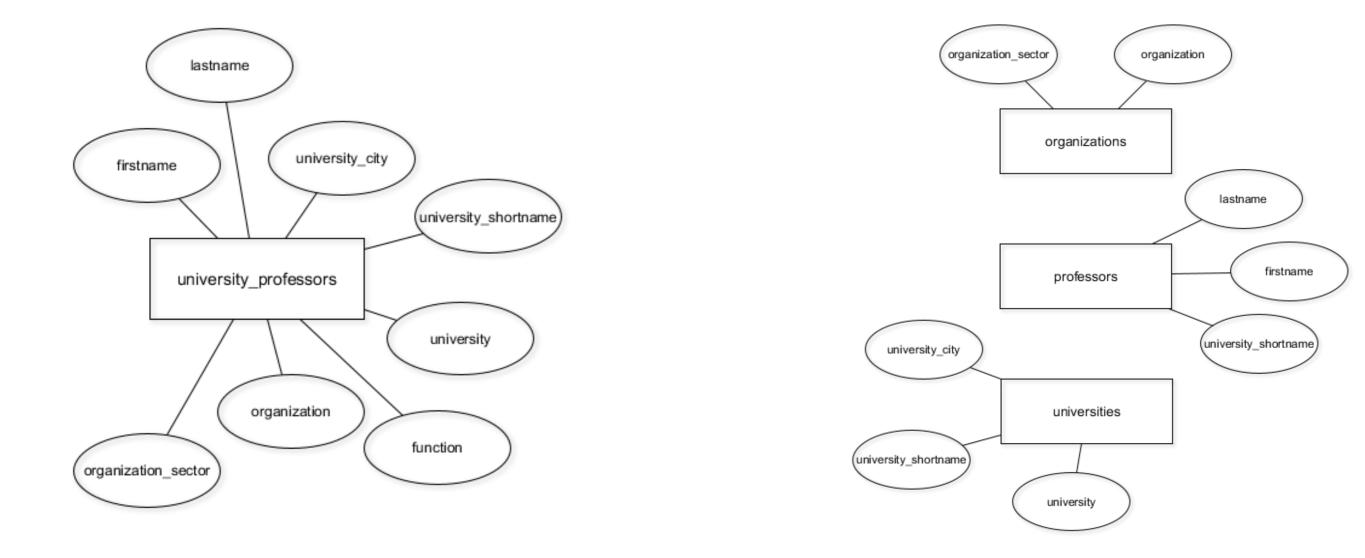

### datacamp

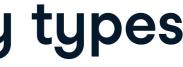

### A better database model with four entity types

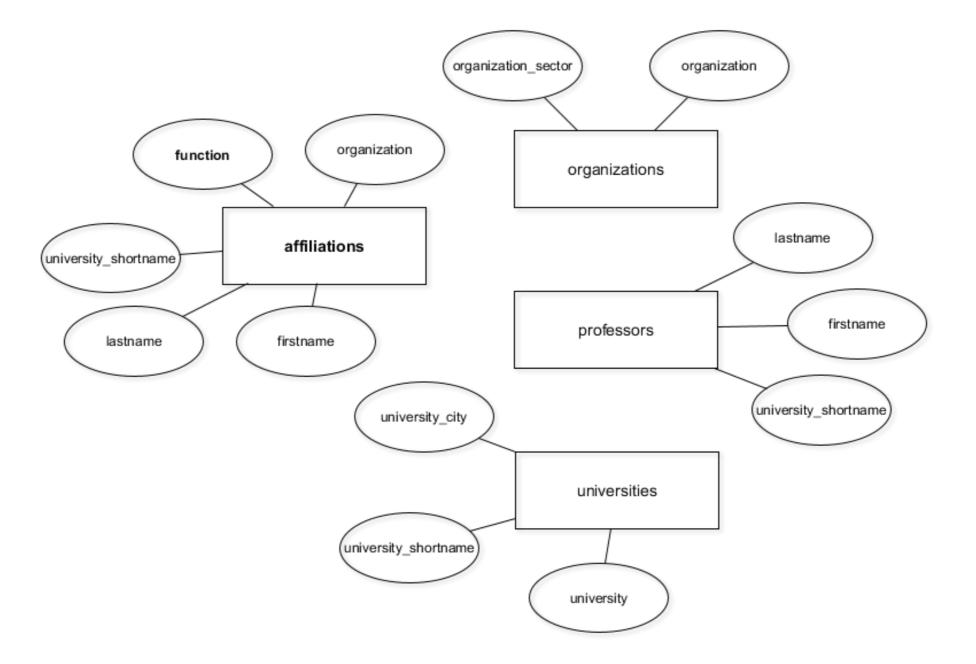

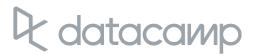

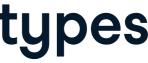

### **Create new tables with CREATE TABLE**

**CREATE TABLE** table\_name (

column\_a data\_type,

column\_b data\_type,

column\_c data\_type

);

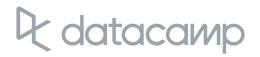

### **Create new tables with CREATE TABLE**

```
CREATE TABLE weather (
 clouds text,
 temperature numeric,
 weather_station char(5)
);
```

temperature weather\_station weather clouds

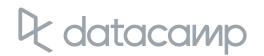

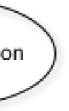

# Let's practice!

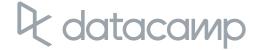

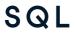

# Update your database as the structure changes

INTRODUCTION TO RELATIONAL DATABASES IN SQL

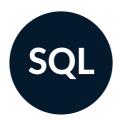

**Timo Grossenbacher** Data Journalist

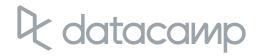

### The current database model

datacamp

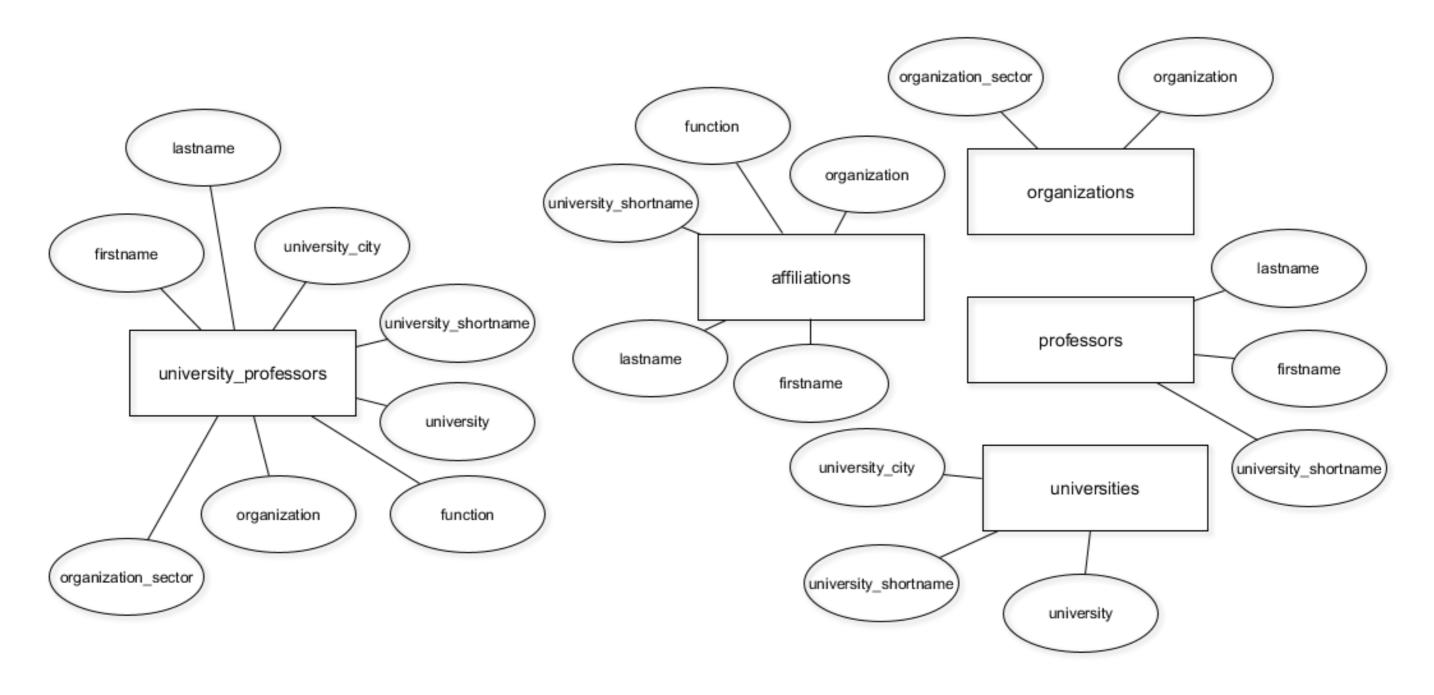

### The current database model

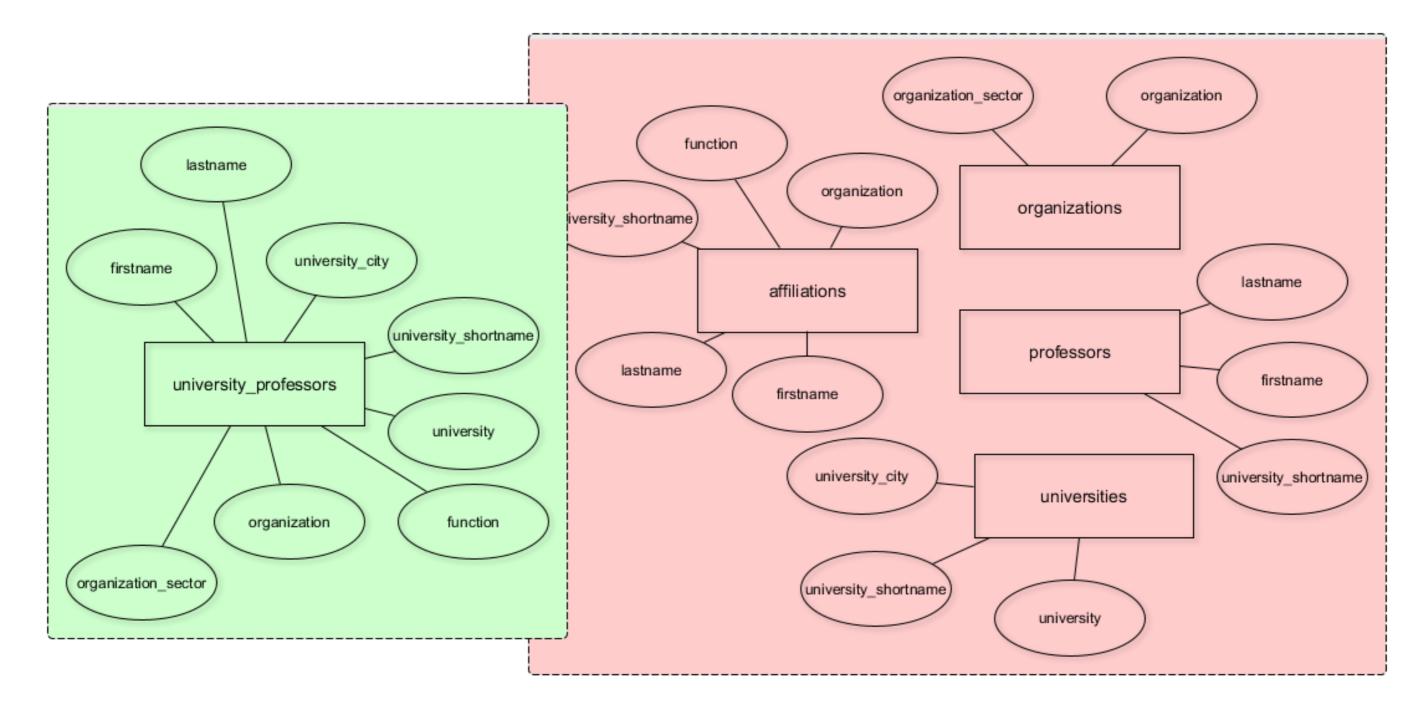

### R datacamp

### Only store DISTINCT data in the new tables

**SELECT** COUNT(\*) **FROM** university\_professors; count 1377

**SELECT** COUNT(**DISTINCT** organization) **FROM** university\_professors;

count 1287

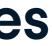

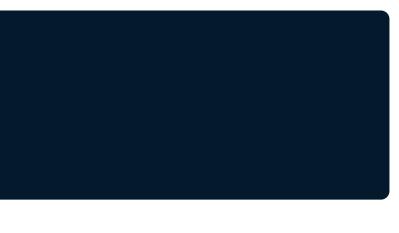

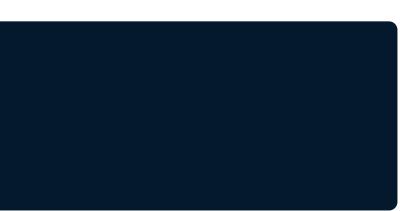

### **INSERT DISTINCT records INTO the new tables**

**INSERT INTO** organizations **SELECT DISTINCT** organization, organization\_sector **FROM** university\_professors;

**INSERT INTO** organizations **SELECT** organization, organization\_sector FROM university\_professors;

Output: INSERT 0 1287

Output: INSERT 0 1377

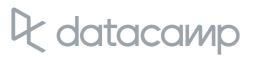

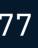

### The INSERT INTO statement

INSERT INTO table\_name (column\_a, column\_b) VALUES ("value\_a", "value\_b");

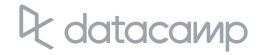

### **RENAME a COLUMN in affiliations**

#### **CREATE TABLE** affiliations (

firstname text,

lastname text,

university\_shortname text,

function text,

organisation text

);

**ALTER TABLE** table\_name RENAME COLUMN old\_name TO new\_name;

### **DROP a COLUMN in affiliations**

```
CREATE TABLE affiliations (
 firstname text,
 lastname text,
 university_shortname text,
 function text,
```

```
organization text
```

```
);
```

```
ALTER TABLE table_name
DROP COLUMN column_name;
```

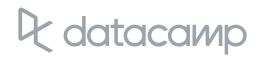

#### **SELECT DISTINCT** firstname, lastname, university\_shortname **FROM** university\_professors **ORDER BY** lastname;

| -[ RECORD 1 ]        | +- |                 |
|----------------------|----|-----------------|
| firstname            |    | Karl            |
| lastname             |    | Aberer          |
| university_shortname |    | EPF             |
| -[ RECORD 2 ]        | +- |                 |
| firstname            |    | Reza Shokrollah |
| lastname             | 1  | Abhari          |
| university_shortname | 1  | ETH             |
| -[ RECORD 3 ]        | +- |                 |
| firstname            |    | Georges         |
| lastname             |    | Abou Jaoudé     |
| university_shortname |    | EPF             |
| (truncated)          |    |                 |
|                      |    |                 |
| (551 records)        |    |                 |

**SELECT DISTINCT** firstname, lastname **FROM** university\_professors **ORDER BY** lastname;

| -[ RECORD 1 ]      |            |
|--------------------|------------|
| firstname   Karl   |            |
| lastname   Aberer  | n          |
| -[ RECORD 2 ]      |            |
| firstname   Reza S | Shokrollah |
| lastname   Abhari  | i          |
| -[ RECORD 3 ]      |            |
| firstname   George | es         |
| lastname   Abou C  | Jaoudé     |
| (truncated)        |            |
|                    |            |

(551 records)

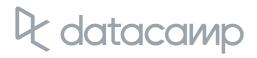

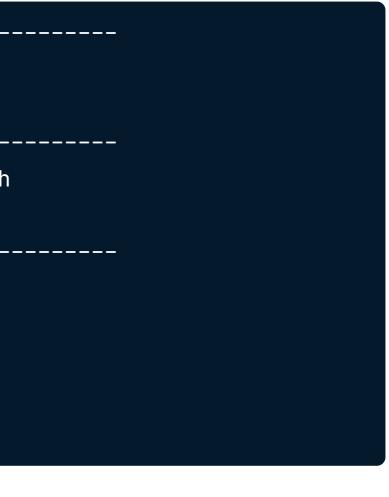

### A professor is uniquely identified by firstname, lastname only

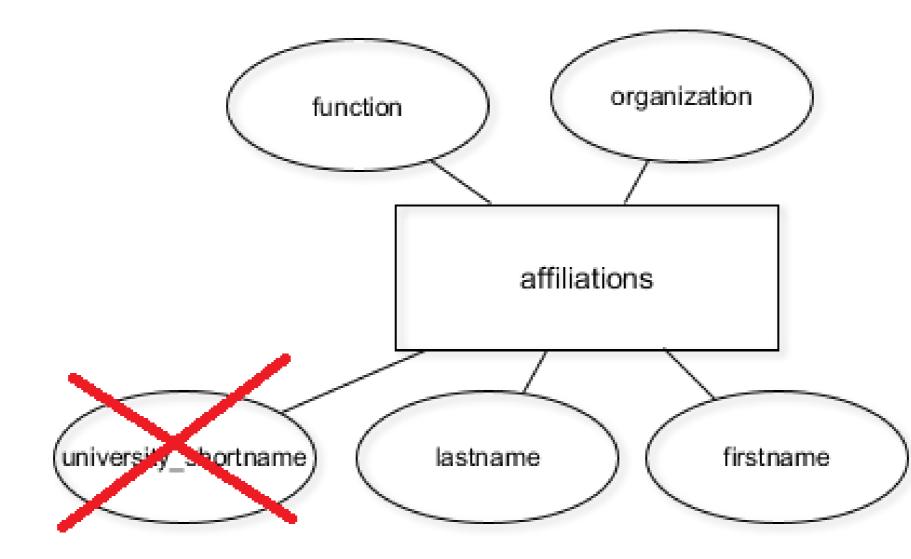

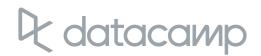

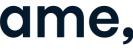

# Let's get to work!

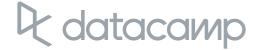

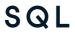